# *Guida all'uso di Physiology and Pathology 2020*

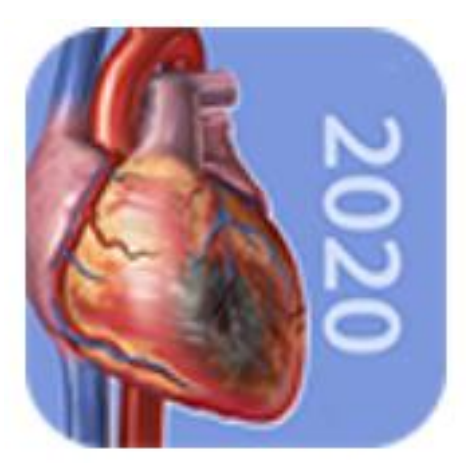

Physiology & Pathology

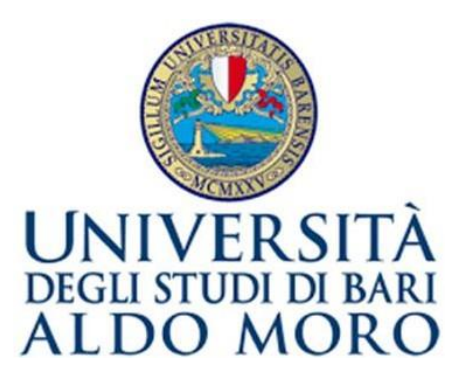

Direzione per il Coordinamento delle Strutture Dipartimentali Biblioteca Centrale del Polo Medico & Veterinario

#### Accesso alla risorsa

Puoi effettuare l'accesso da qualsiasi computer collegato alla rete di Ateneo, con l'uso delle tue credenziali Uniba, al seguente [link](http://ovid.visiblebody.com/atlas_20/?osptok=05e56a8a6e3046b2c810049fd015d61c328dcd2cafe7fdd905dd847e576bbd919544741d5599ee73ec4c699b3fa48d80a051054098fd500b1f95c43019f581c457c28e38cb3c34fd59b7f6c2306d4de757fceca36231954e90f64d3790faf36d12025c4ee08cf44da6f5bacfa3ad24c0e5c65d022f347c1ba53c553aef383cae82cadcc875b42f2c89525795845d10955cdcd53e778364931f9e38a2e91be4c8908af84ea0f3ca187e0c08fed2b8836e667cdc2315d12d1ed9db2950d23157aaf7be27f760adec5360359b8713d1106caff6b2ba363a22ea9a8a7807508a0a6cbd22840a67e133f1d7736471c486429d6c474f7feea4f94b).

Fuori dalla rete Uniba puoi accedere alla risorsa via **Shibboleth**, effettuando l'accesso.

Puoi accedere anche da dispositivo mobile al seguente link:

<http://ovid.visiblebody.com/mobile/#it>

ATTENZIONE: È sconsigliato l'uso del browser Mozilla Firefox e di tutti i browser non in grado di visualizzare i contenuti della sezione Pathology

#### Physiology and Pathology -Pagina iniziale

Nella pagina iniziale dell'applicazione troverai, sulla parte alta dello schermo, varie opzioni, ognuna della quali ti permetterà di accedere ad una funzione specifica.

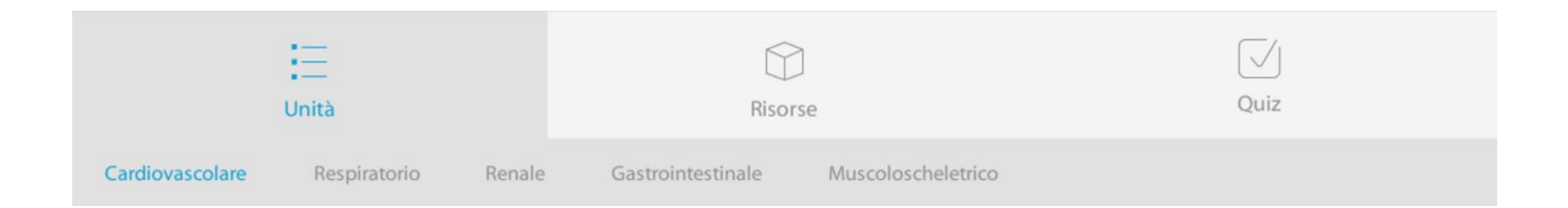

## Physiology and Pathology -Sezione Unità

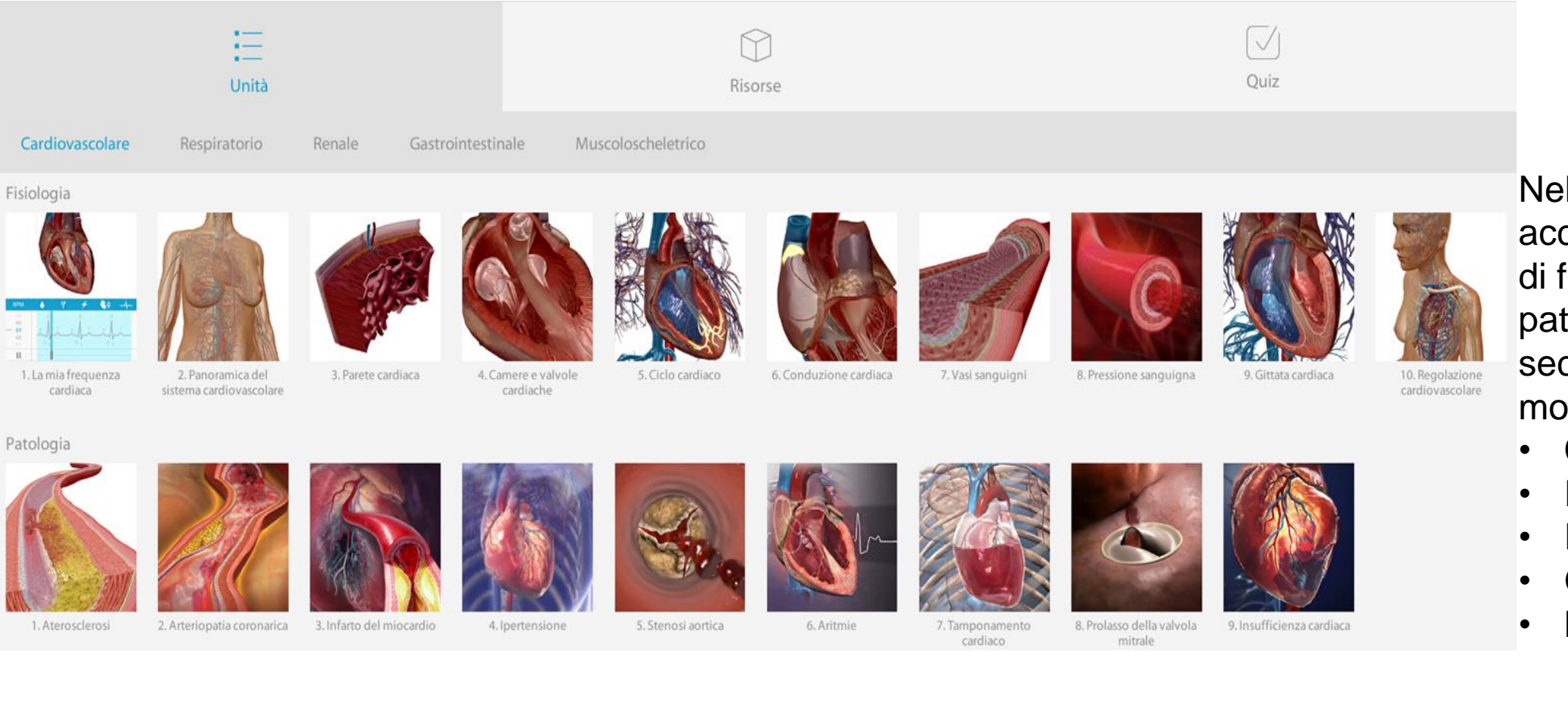

Nella sezione unità puoi accedere alle viste 3D di fisiologia e ai video di patologie, ordinanti secondo i seguenti moduli:

- Cardiovasolare;
- Respiratorio:
- Renale;
- Gastrointestinale;
- Muscoloscheletrico;

#### Physiology and Pathology –video di patologie

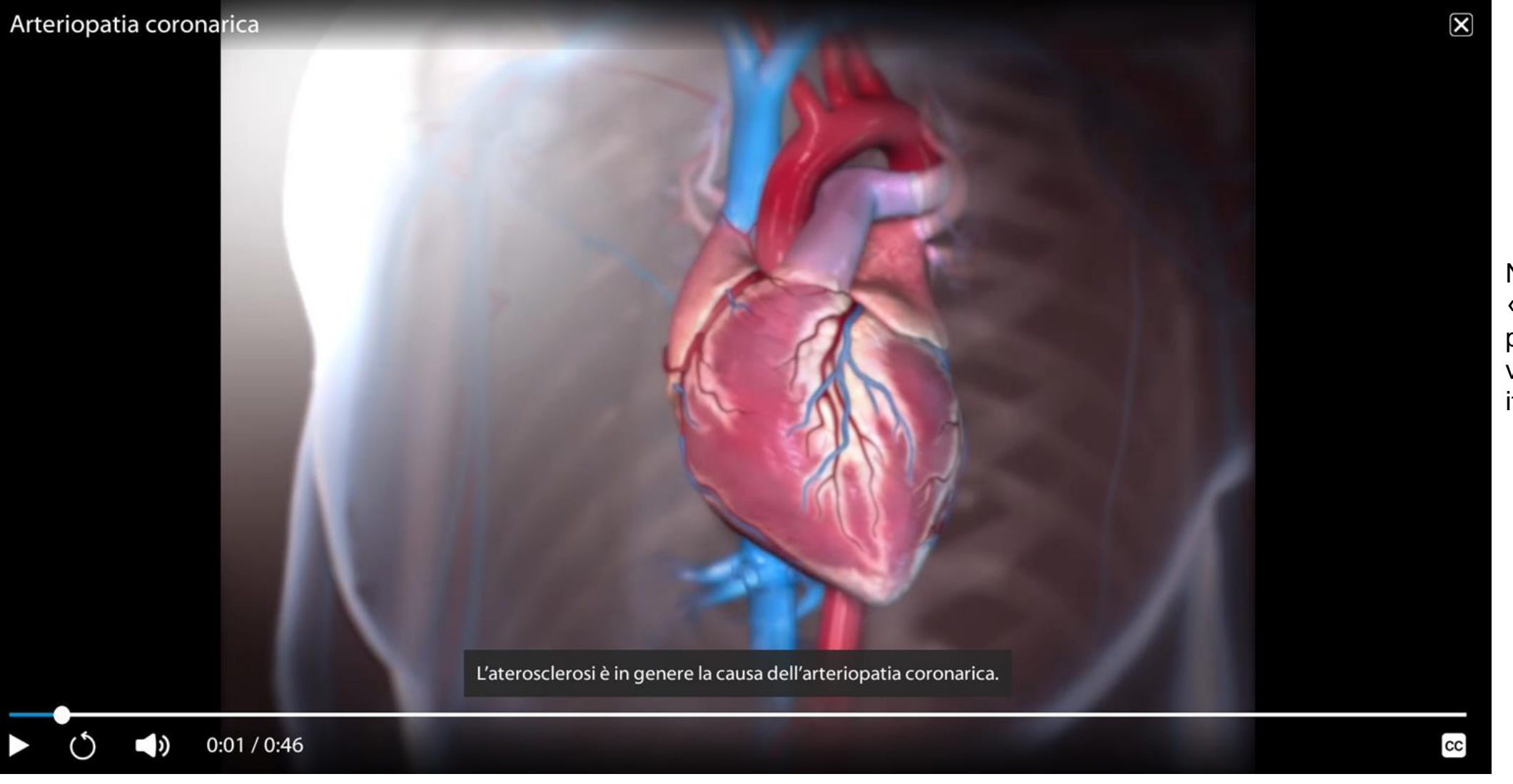

Nella categoria «Patologia» è possibile visionare dei video sottotitolati in italiano.

#### Physiology and Pathology -Barra di ricerca

In basso, a sinistra troverai la barra di ricerca che ti permetterà di visualizzare velocemente qualsiasi contenuto di tuo interesse.

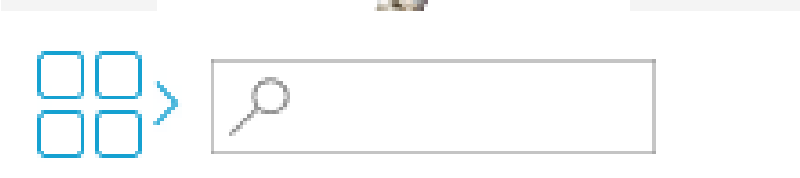

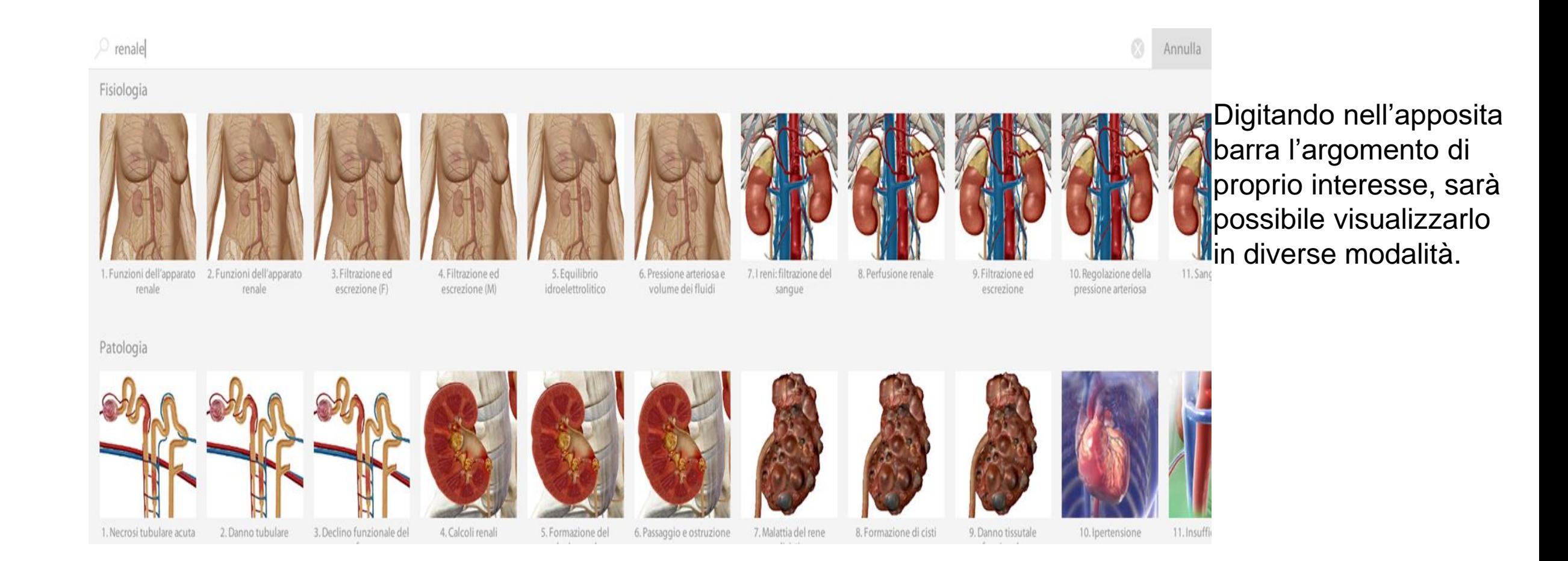

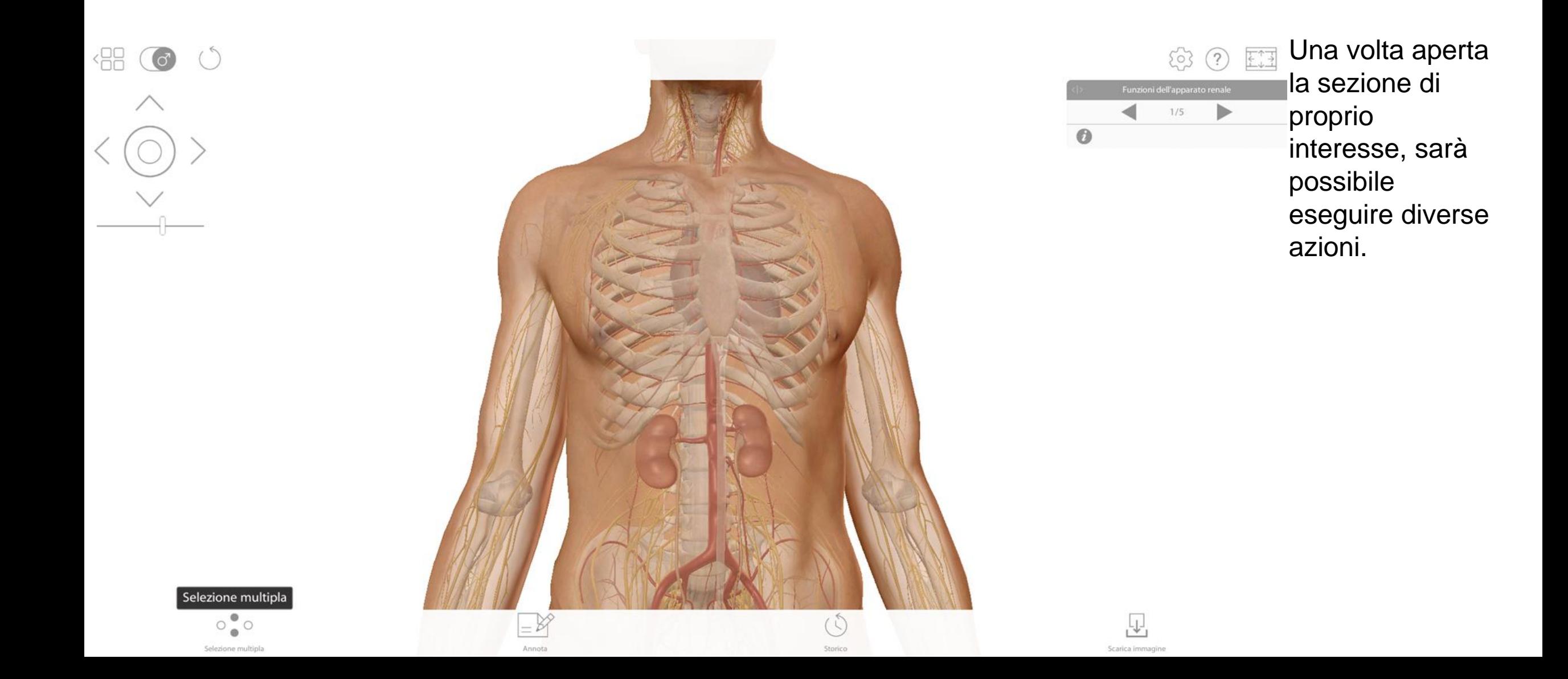

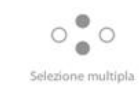

88 6 0

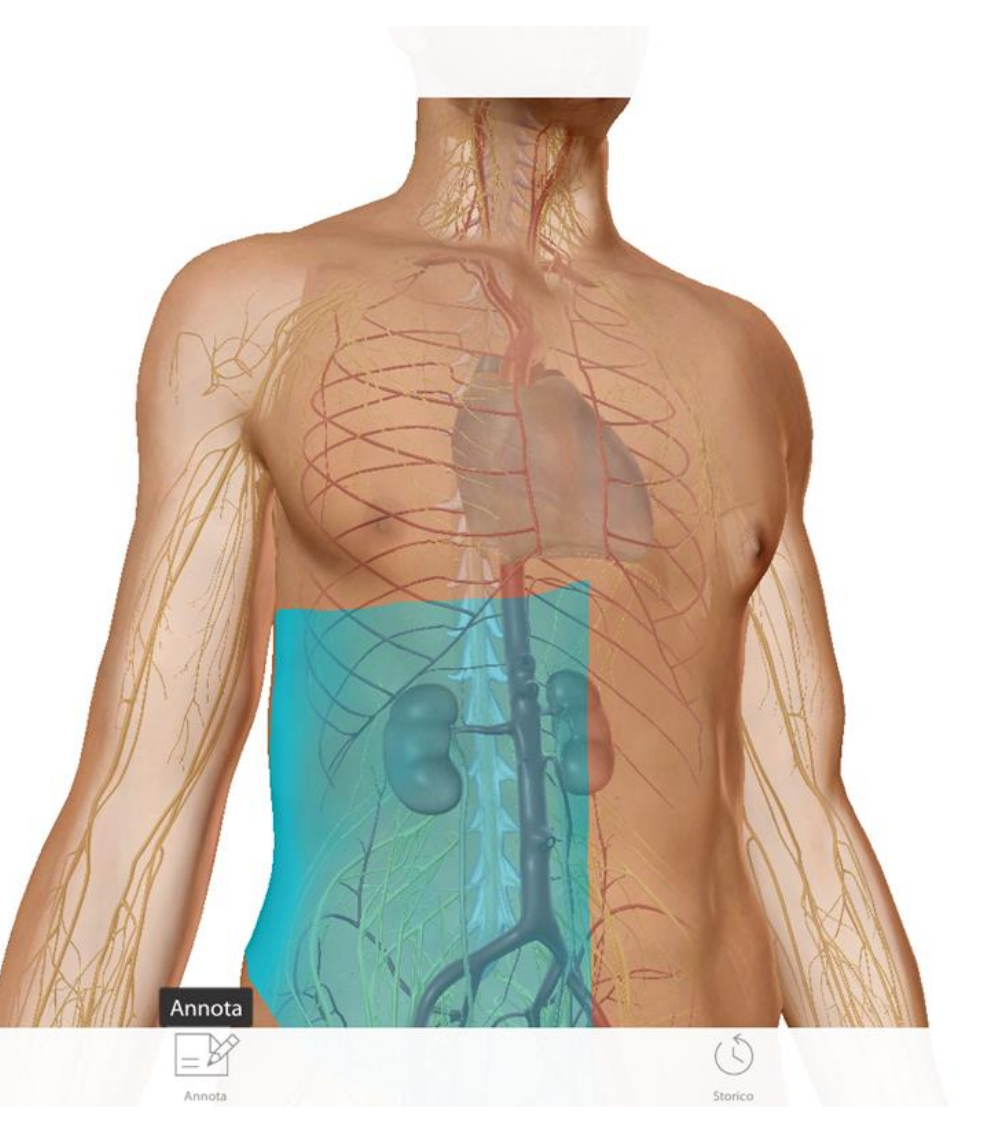

₫  $1/5$ V Maschio (cute) addome, D Integumentum commune a **HIM**  $-65$ formazioni su questa vista: L'apparato renale contribuisce a mantenere l'omeostasi dell'acqua, le concentrazioni elettrolitiche e l'equilibrio acido-base in tutto l'organismo. I reni filtrano il sangue e concentrano l'urina. Il tratto urinario immagazzina ed espelle l'urina dall'organismo Questo elimina rifiuti, prodotti acidi, fluidi e altre sostanze in eccesso.

Funzioni dell'apparato ren

@ ? EE

L'apparato renale, quello endocrino e il sistema nervoso lavorano insieme per regolare l'equilibrio idroelettrolitico tra gli spazi intravascolari, interstiziali e intracellulari. Quando aumentano le concentrazioni intravascolari e interstiziali di sodio e altri soluti l'osmosi estrae l'acqua dalle cellule. In risposta, l'ipotalamo segnala alla ghiandola pituitaria di liberare vasopressina. Questo ormone aumenta il riassorbimento dell'acqua da parte dei reni, contribuendo a ridurre le concentrazioni extracellulari e reidratare le cellule.

L'apparato renale risponde inoltre al feedback cardiovascolare. Quando i barocettori nell'arco aortico e nelle arterie carotidi rilevano cali della pressione arteriosa, i reni aumentano il riassorbimento di sodio e acqua. Questo aumenta la concentrazione intravascolare di sodio e la pressione arteriosa, aumentando così il volume dei fluidi.

**Dissolvi** Nascondi

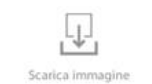

Selezionando una specifica sezione anatomica, si aprirà un menù con varie funzioni

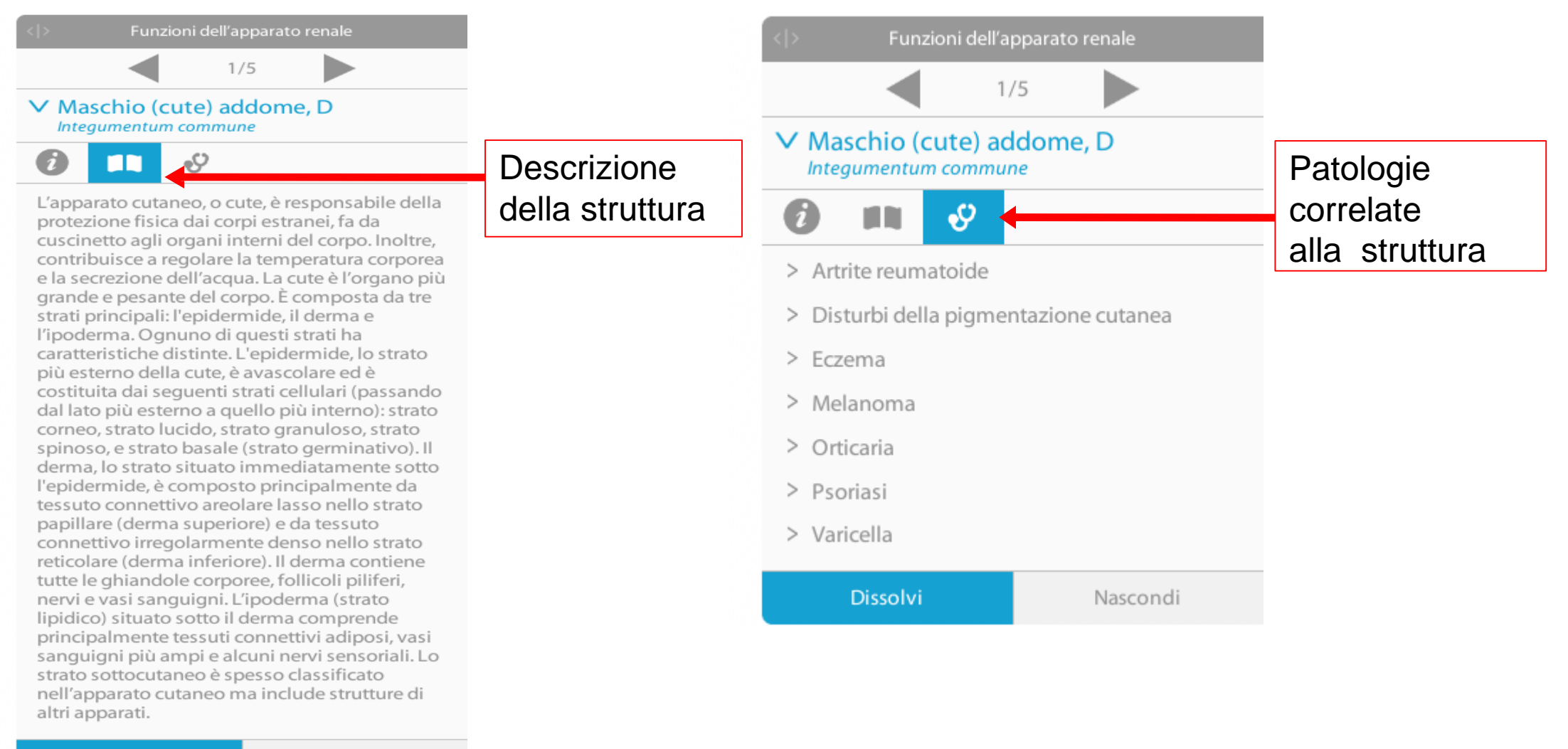

**Dissolvi** 

Nascondi

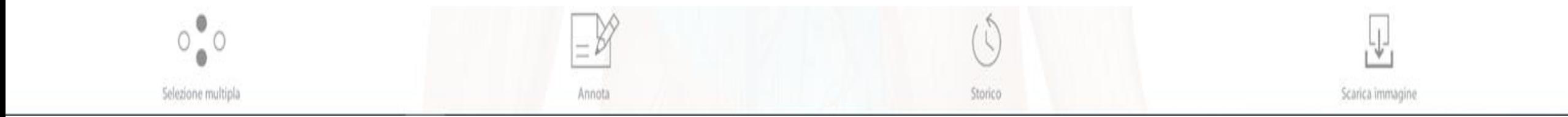

Il menù posto nella parte inferiore della schermata permette di selezionare più elementi, creare annotazioni e disegni, scaricare l'immagine visualizzata o salvarla nella propria area di lavoro.

## Physiology and Pathology –La mia frequenza cardiaca

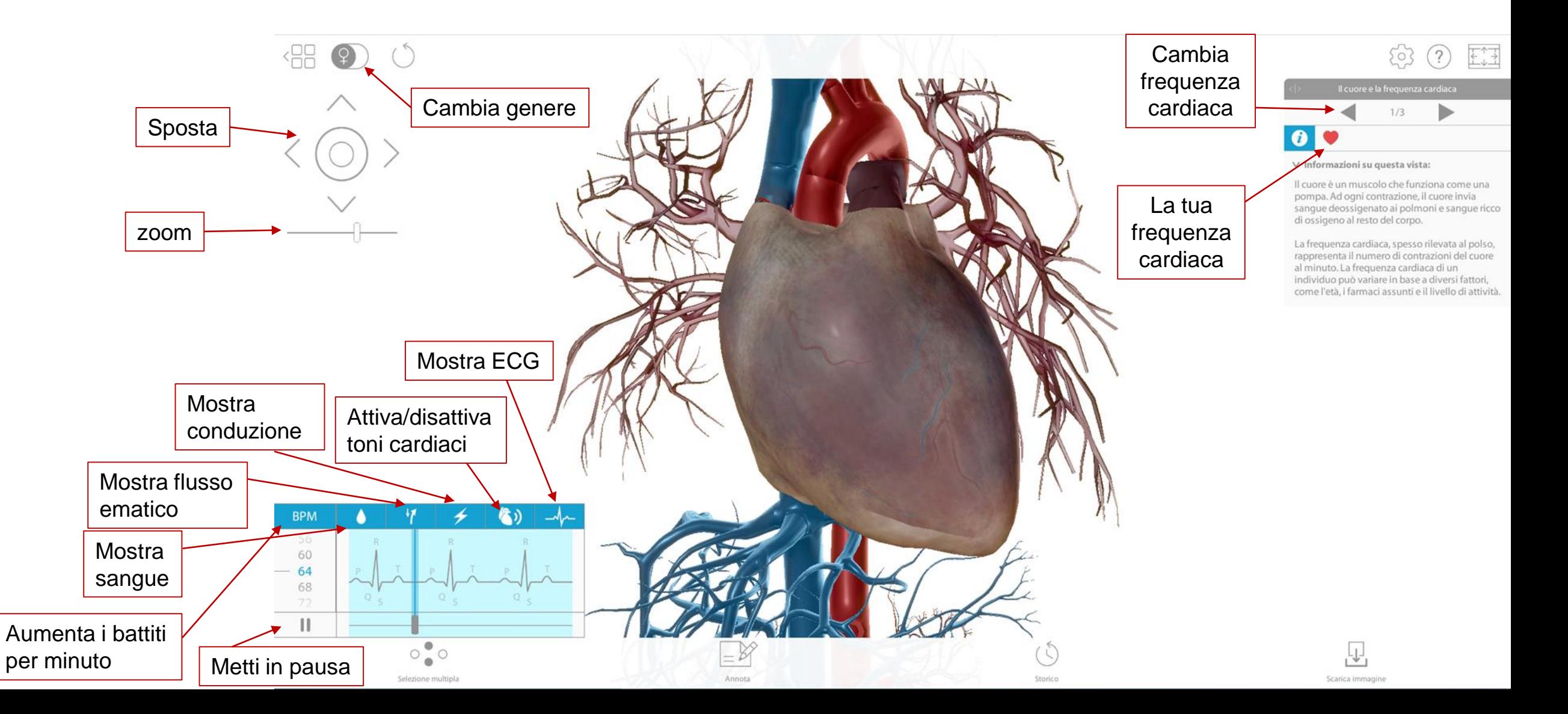

## Physiology and Pathology -Sezione Risorse

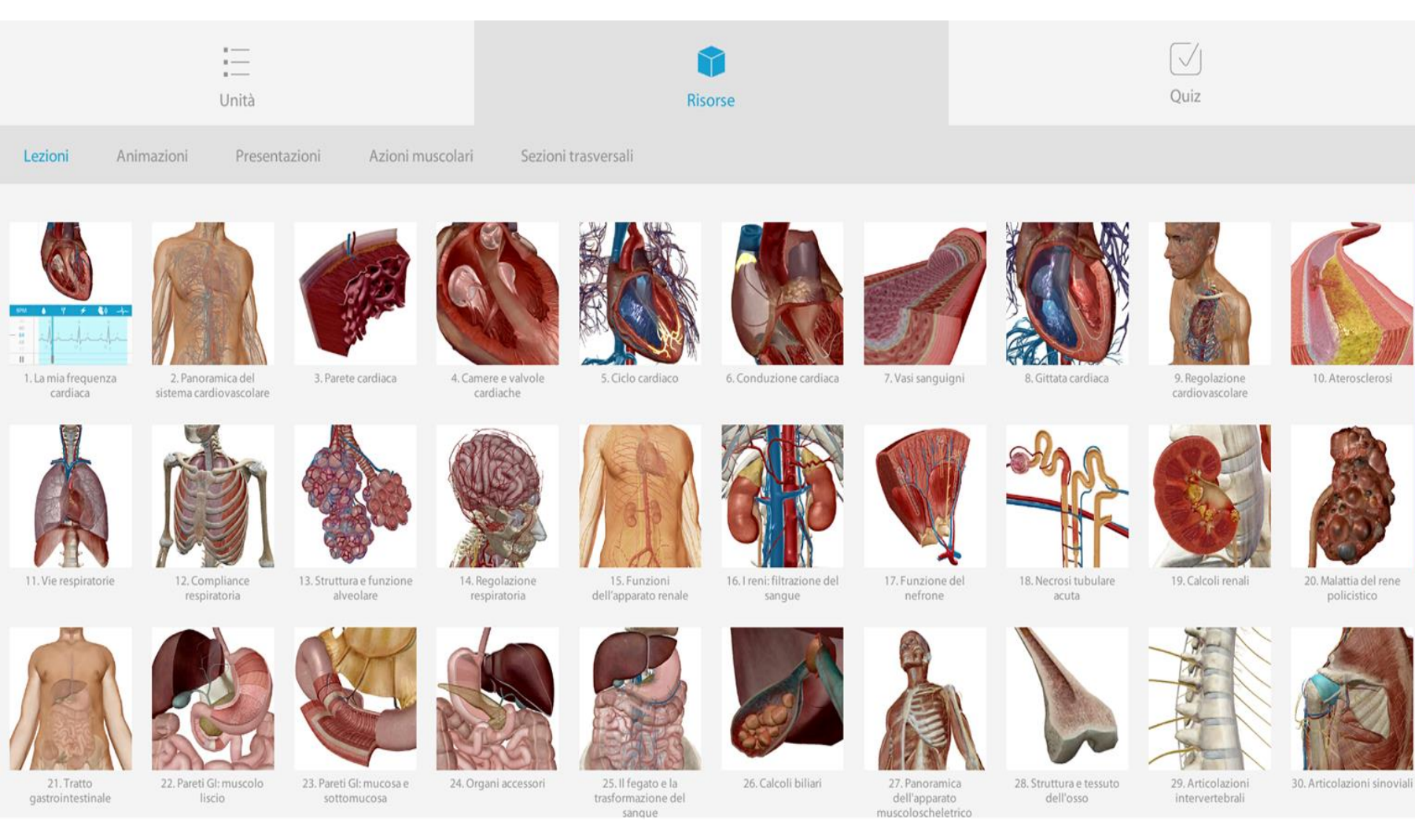

Nella sezione Risorse puoi accedere ai seguenti contenuti:

- Lezioni: modelli 3D di organi e apparati;
- Animazioni: video riguardanti le patologie;
- Presentazioni: diapositive riguardanti le patologie
- Azioni muscolari: brevi animazioni in 3D dei muscoli;
- Sezioni trasversali: sezioni trasversali di organi interessati da una patologia.

#### Physiology and Pathology -Presentazioni

#### **保日(で)**

Cancro polmonare a piccole cellule e cancro polmonare non a piccole cellule

Il cancro polmonare è una delle principali cause di morte per cancro in tutto il mondo. La causa abituale è il fumo, o l'esposizione a lungo termine a un'altra sostanza cancerogena. La sostanza cancerogena logora le difese delle vie aeree, paralizza le cilia, e crea un ambiente patogeno in cui le cellule epiteliali possono diventare maligne. I cancri polmonari sono classificati in due tipi principali: cancro polmonare a piccole cellule (SCLC) o cancro polmonare non a piccole cellule (NSCLC). Il gruppo NSCLC è più comune, rappresentando circa l'80% dei cancri polmonari.

 $\circ$   $_{\circ}^{\circ}$   $\circ$ 

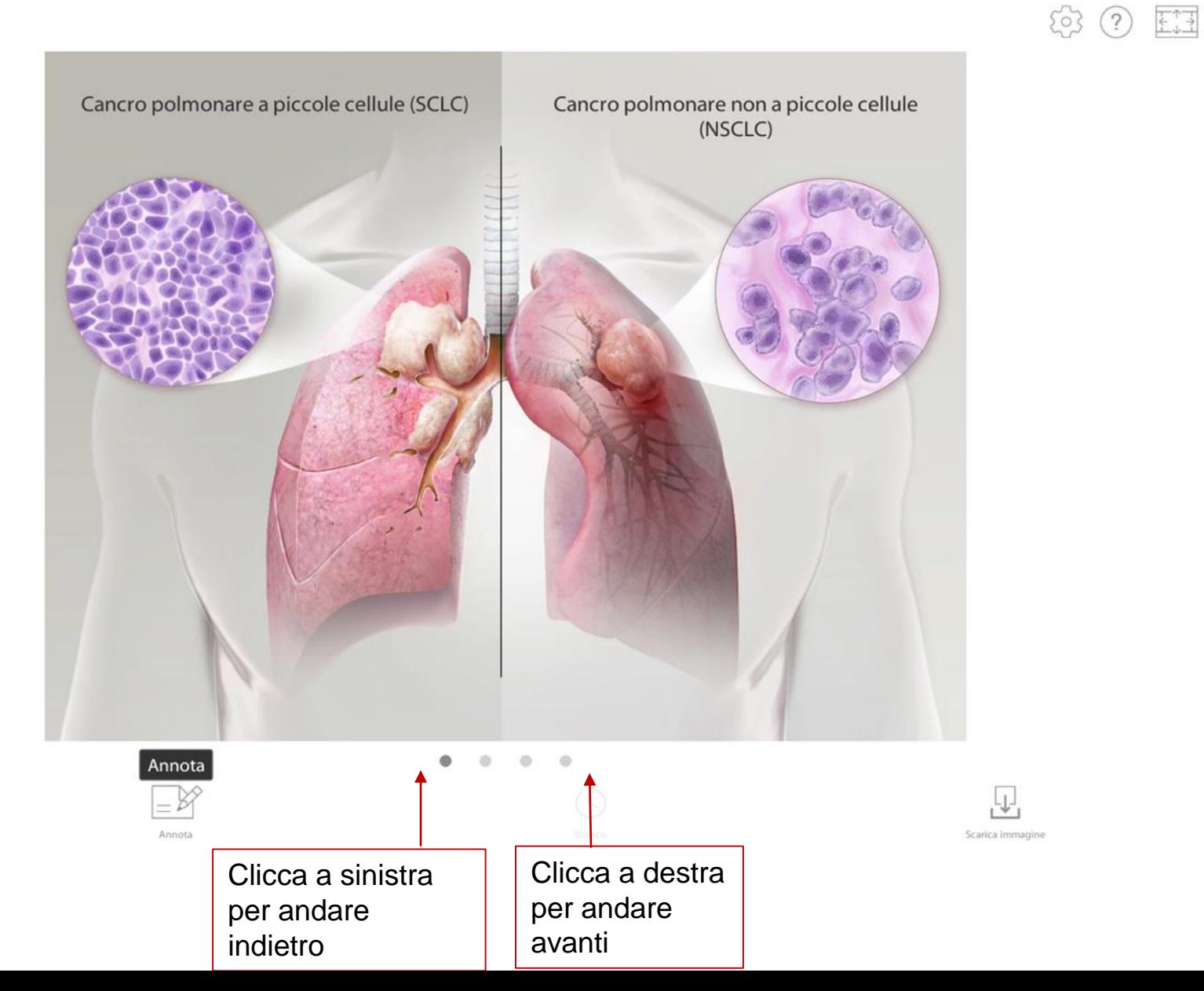

#### Physiology and Pathology –Azioni muscolari

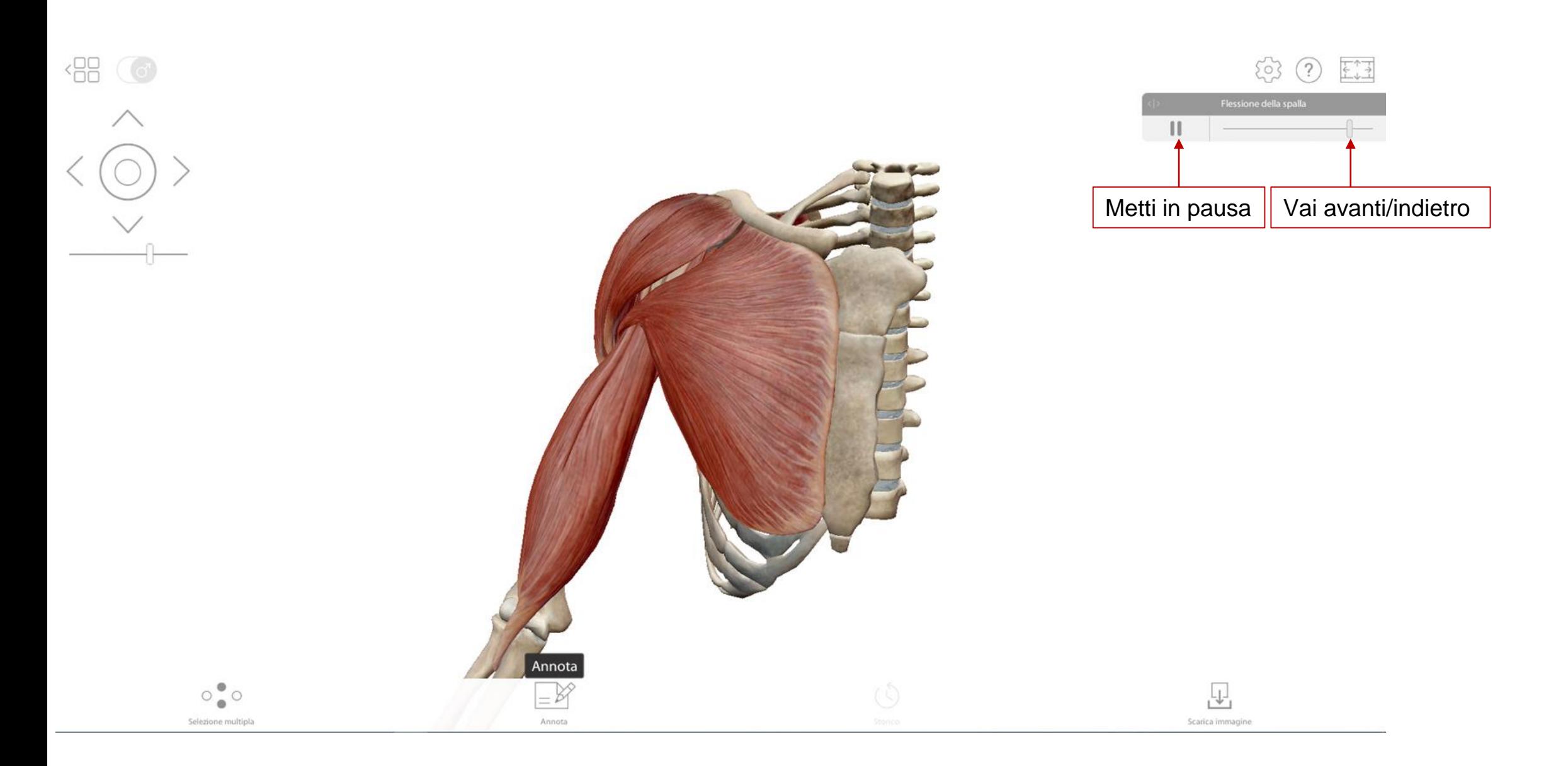

#### Physiology and Pathology –Sezioni trasversali

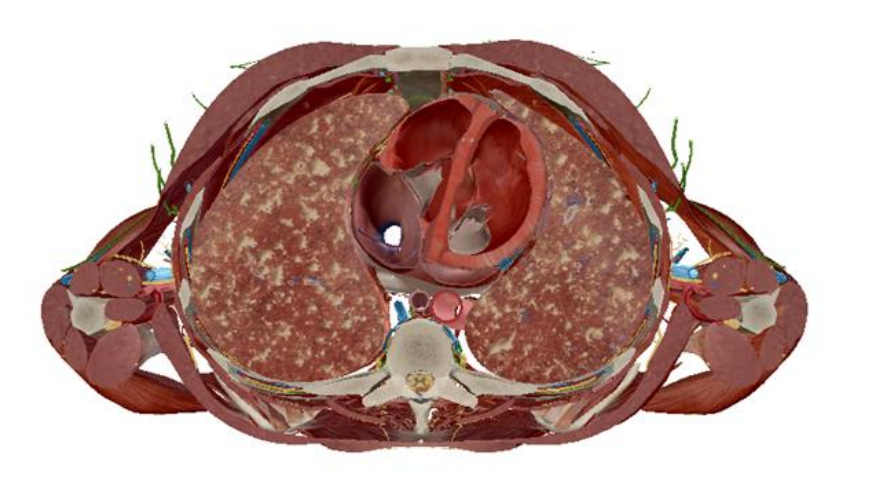

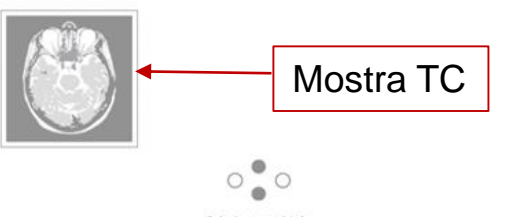

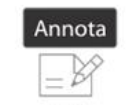

 $\circ$   $\circ$   $E1$ 

#### $\bullet$

#### ∨ Informazioni su questa vista:

La tubercolosi è un'infezione del tessuto polmonare causata da Mycobacterium tuberculosis. Si diffonde attraverso goccioline espulse nell'aria con la tosse o gli stamuti, e prolifera nelle zone affollate e scarsamente ventilate. Alcolizzati, tossicodipendenti che usano droghe endovenose, e persone con malattie che riducono l'immunità come l'HIV, la leucemia o la malattia di Hodgkin sono più sensibili.

L'infezione iniziale causa infiammazione degli alveoli e dei capillari circostanti. Le cellule immunitarie fagocitano i batteri, e intorno a tali cellule si formano noduli, chiamati tubercoli, che le isolano. Questa risposta può fermare l'infezione per mesi o addirittura anni, ma i batteri sono solitamente ancora vitali e si riproducono all'interno delle cellule immunitarie. Se i tubercoli si rompono. l'infezione si riattiva, diffondendosi nei polmoni formando altri tubercoli. Con il progredire dell'infezione, i tessuti colpiti possono diventare necrotici, trasformandosi in una sostanza simile al formaggio chiamata caseum. La capacità polmonare è ridotta. Può verificarsi anche una fibrosi, che riduce l'elasticità e la compliance del polmone.

L'infezione attiva causa febbre, sudorazioni notturne ed emorragia del tessuto polmonare, con l'emottisi caratteristica della malattia. Se la tubercolosi non viene trattata o resiste agli antibiotici, può causare complicanze come polmonite e pneumotorace e infine insufficienza respiratoria.

뿐

#### Physiology and Pathology -Quiz

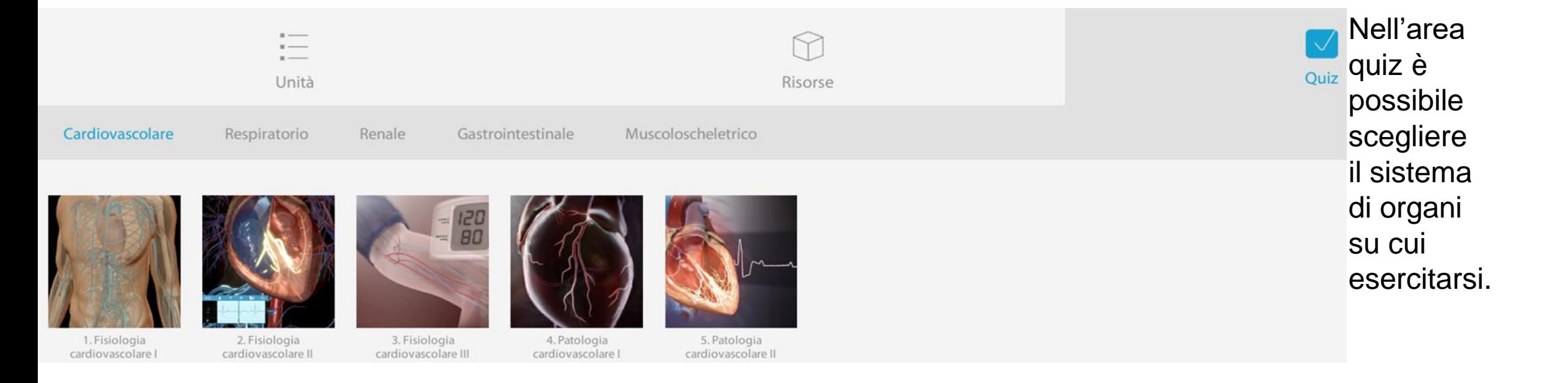

#### Physiology and Pathology -Quiz

Domanda successiva

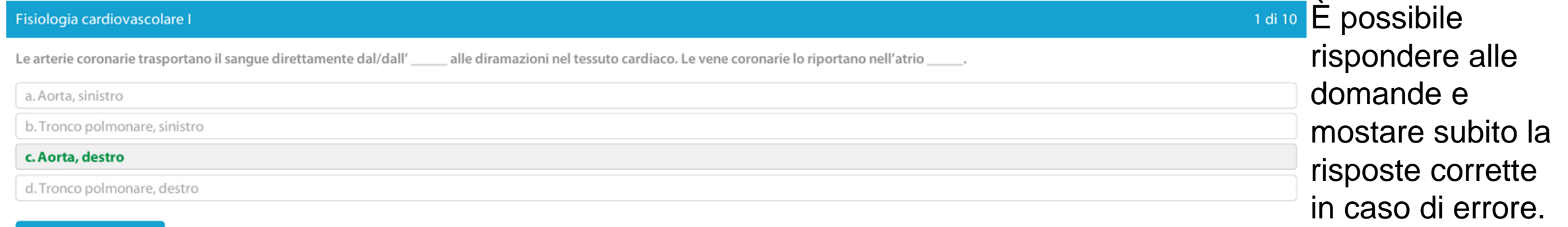